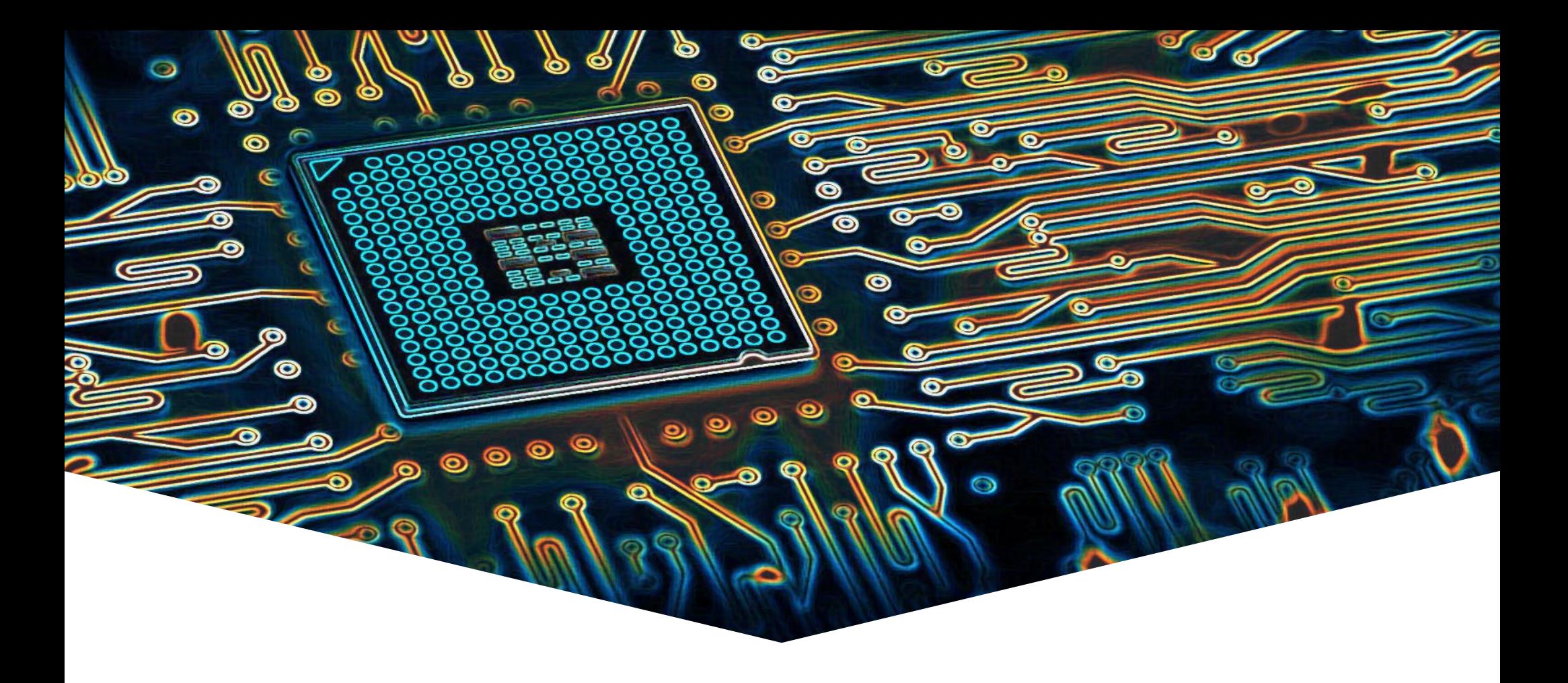

#### **RTS10 Week 7**

#### **Leerdoelen week 7 en 8.** Je leert:

- Hoe je Rust kunt gebruiken als alternatief voor C/C++ als systems programming language;
- De belangrijkste conceptuele verschillen tussen Rust en  $C/C++$ .
- Rust kunt gebruiken om een microcontroller te programmeren.

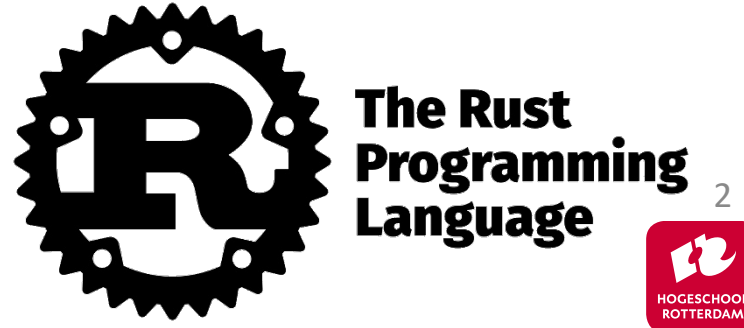

## **Disclaimer**

- Dit is **geen** Rust programmeercursus.
	- Rust is een uitgebreide taal, met een uitgebreide standaard library (vergelijkbaar met C++).
- Docenten zijn enthousiast maar zeker nog **geen** experts.
	- Rust heeft een vrij steile leercurve (zeker als je C gewend bent), ook voor docenten.
	- Tips en trucs zijn welkom!

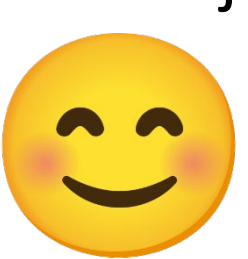

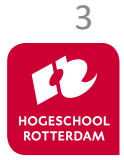

- Je kan het goed doen
	- Zo niet: run time error, segmentation fault, core dumped
	- Debuggen heel lastig
- Je kan het niet verkeerd doen
	- Probeer je het toch: compile time error
	- Compiler geeft suggesties en kan deze op verzoek doorvoeren.

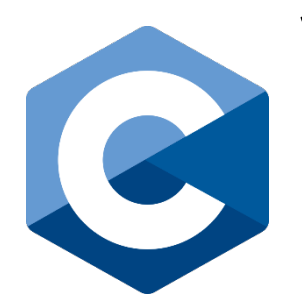

Bijvoorbeeld: NULL pointer, memory leak (free vergeten), memory corruption (free teveel), dangling reference (pointer naar geheugen dat al vrijgegeven is), race condities bij multithreaded code (gedeelde resource niet beveiligd, unlock vergeten).

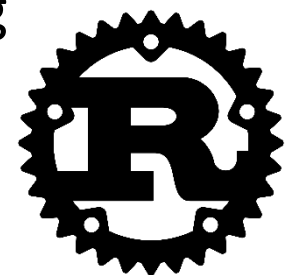

4

## **C is niet memory safe**

```
const char* eerste_klinker(const char* s) {
   while (*s != '0') {
       if (*s == 'a' || *s == 'e' || *s == 'i' || *s == 'o' || *s == 'u') {
           return s;
       }
                                                                  STOP!
       s++;
    }
                                                                 THINK!
   return NULL;
}
                                                                 What Can
int main(void) {
                                                                Go Wrong?
   const char* woord = "hallo";
   const char* klinker = eerste_klinker(woord);
   printf("De eerste klinker in %s is %c\n", woord, *klinker);
```
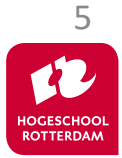

## **C is niet memory safe**

```
const char* eerste_klinker(const char* s) {
   while (*s != '0') {
       if (*s == 'a' || *s == 'e' || *s == 'i' || *s == 'o' || *s == 'u') {
           return s;
        }
                                                                   STOP!
       s++;
    }
                                                                  THINK!
   return NULL;
}
                                                                 What Can
int main(void) {
                                                                 Go Wrong?
   const char* woord = "hallo";
   const char* klinker = eerste_klinker(woord);
   if (klinker != NULL) {
       printf("De eerste klinker in %s is %c\n", woord, *klinker);
    }
   else {
       printf("Er is geen klinker in %s\n", woord);
    }
```
REAL-TIME SYSTEMS

6

## **C is niet memory safe**

```
const char* eerste_klinker(const char* s) {
   while (*s != '0') {
       if (*s == 'a' || *s == 'e' || *s == 'i' || *s == 'o' || *s == 'u') {
            return s;
        }
        s++;
    }
   return NULL;
}
int main(void) {
    const char* woord = "hallo";
    char* heap woord = malloc((strlen(woord) + 1) * sizeof(char));
    strcpy(heap_woord, woord);
   // heap_woord = NULL;
   // free(heap_woord);
    klinker = eerste klinker(heap woord);
```
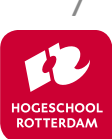

# **Rust is memory safe**

```
fn eerste klinker(s: &str) -> Option<char> {
    for c in s.chars() {
        if c == 'a' || c == 'e' || c == 'i' || c == 'o' || c == 'u' {return Some(c);
        }
    }
    None
}
fn main() {
    let woord = "hallo";
    let klinker = eerste_klinker(woord);
    // println!("De eerste klinker in {} is {}", woord, klinker); // compile error
    match klinker {
        Some(klinker) => println!("De eerste klinker in {} is {}", woord, klinker),
        None => println!("Er is geen klinker in {}", woord),
    }
    // None vergeten: compile error: pattern `None` not covered
```
REAL-TIME SYSTEMS

8

## **Rust is memory safe**

}

```
fn main() {
    // let klinker = eerste_klinker(None);
    // compile error: expected `&str`, found enum `Option`
    let heap word = String::from("hallo");
    drop(heap word); // heap word is nu niet meer beschikbaar
    // compile error op volgende regel: value borrowed here after move
    let klinker = eerste_klinker(&heap_word);
    match klinker {
        Some(klinker) => println!("De eerste klinker in {} is {}", woord, klinker),
        None => println!("Er is geen klinker in {}", woord),
    }
```
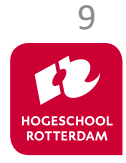

## **Rust is memory safe**

// Er kan maar één eigenaar (owner) zijn van een waarde op de heap

- // Niet mogelijk om free te vergeten (automatisch als owner out of scope gaat)
- // Geen double-free error mogelijk!

}

- // Een pointer/reference (borrow) kan niet langer bestaan dan de eigenaar
- // Geen dangling pointer/reference (use after free) error mogelijk!

```
fn main() {
    let mut x = vec/[11, 12, 13];
    // let p = 8x[3];
    // 'main' panicked at 'index out of bounds: the len is 3 but the index is 3'
    x.push(14);
    let p = 8x[3];println!("*p = \{\}", *p);
    let mut y = x; // move i.p.v. copy: y is nu de eigenaar, x bestaat niet meer
    // println!("{}", *p); // error^: cannot move out of `x` because it is borrowed
    // x.push(15); // error: use of moved value: `x`
    y.push(15);
    println!("{:?}", y);
                                                                                    10
```
- Snel
	- Variabelen zijn default read write
	- Keyword const als je read only wilt
- Minstens zo snel
	- Variabelen zijn default read only
	- Keyword mut voor als je read write wilt

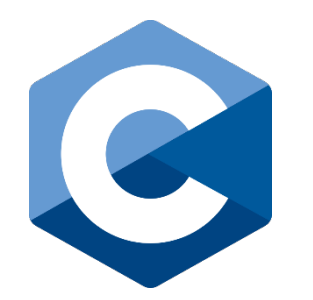

Als je weet dat een variabele read only is kan de compiler agressiever optimaliseren, dus het is een gemiste kans als de programmeur dat vergeet te vermelden.

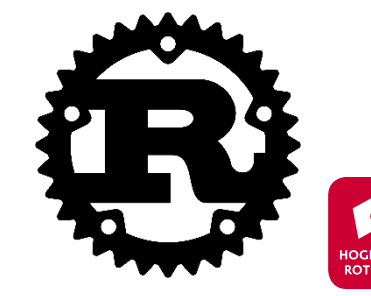

11

- Snel
	- Pointer parameters kunnen restrict (keyword, sinds C99) gemaakt worden (er kan geen andere pointer naar dezelfde data wijzen).
- Minstens zo snel
	- Mutable pointers zijn altijd restricted.
	- Voorkomt data races (synchronisatieproblemen in multithreaded code).

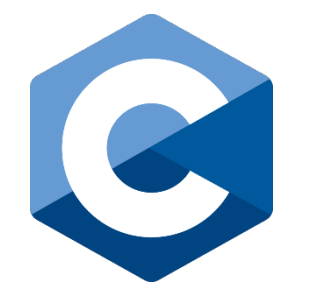

Als je weet dat pointers restricted zijn kan de compiler agressiever optimaliseren, dus het is een gemiste kans als de programmeur dat vergeet te vermelden.

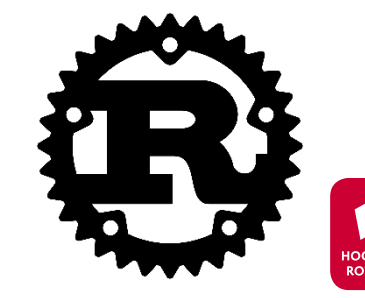

12

### **C restrict**

return 0;

```
void inc first add to second(int *restrict x, int *restrict y) {
    *x += 1;
    *y += *x;
}
int main() {
    int i = 0;
    int j = 0;
    inc first_add_to_second(&i, &j);
    printf("i: %d, j: %d\n", i, j);
    inc first add to second(&i, &i);
    printf("i: %d, j: %d\n", i, j);
    // $ gcc -O0 restrict.c && ./a.out
    // i: 1, j: 1
    // i: 4, j: 1
    // $ gcc -Os restrict.c && ./a.exe
    // i: 1, j: 1
    // i: 2, j: 1
```
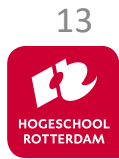

## **Rust borrow checker**

```
fn inc first add to second(x: &mut i32, y: &mut i32) {
    *x += 1;
    *y += *x;
}
fn main() {
    let mut i = 0;
    let mut j = 0;
    inc_first_add_to_second(&mut i, &mut j);
    println!("i: \}, j: {\n}n", i, j);
    // inc first add to second(&mut i, &mut i);
    // error: cannot borrow `i` as mutable more than once at a time
}
```
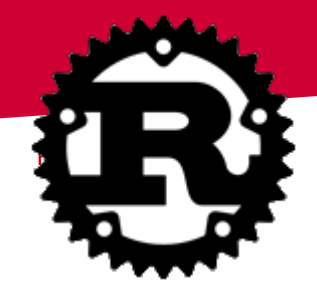

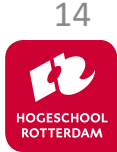

• Error waarde die functie teruggeeft wordt default genegeerd

• Error waarde die functie teruggeeft moet afgehandeld (mogelijk genegeerd) worden.

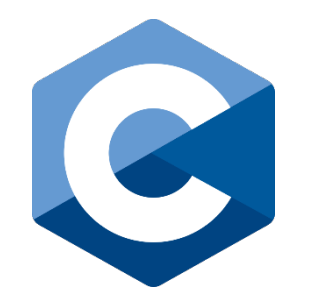

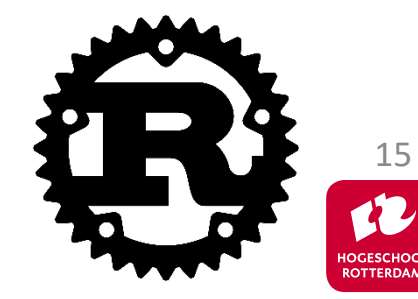

# **C error afhandling**

```
void *print1(void *par) {
   for (int i = 0; i < 10; i++) { usleep(100000); print('print1\n', ); }
   return NULL;
}
void *print2(void *par) {
   for (int i = 0; i < 10; i++) { usleep(200000); printf("print2\n"); }
   return NULL;
}
                                                              STOP!
int main(void) {
    pthread t t1, t2;
                                                              THINK!
    pthread create(&t1, NULL, &print1, NULL);
    pthread_create(&t2, NULL, &print2, NULL);
                                                             What Can
    pthread_join(t1, NULL);
                                                            Go Wrong?
    pthread join(t1, NULL);
    return EXIT_SUCCESS;
}
```
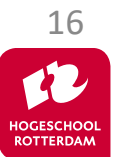

## **Betere C error afhandling**

```
void check(int error)
{
    if (error != 0)
    \{printf("Error: %s\n", strerror(error));
        exit(EXIT_FAILURE);
    }
}
// ...
int main(void) {
    pthread t t1, t2;
    check( pthread create(&t1, NULL, &print1, NULL) );
    check( pthread_create(&t2, NULL, &print2, NULL) );
    check( pthread_join(t1, NULL) );
    check( pthread_join(t1, NULL) );
    return EXIT_SUCCESS;
}
```
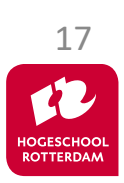

## **Rust error afhandeling**

```
fn print1() { /* ... */ }
fn print2() { /* \ldots */fn main() {
    let t1 = thread::spam(print1);let t2 = thread::spam(print2);// t1.join();
    // warning: this `Result` may be an `Err` variant, which should be handled
    match t1.join() {
        Ok( ) \Rightarrow printIn!("t1 finished"),
        Err(e) => println!("t1 failed: {}; ? , e),
    }
    // t1.join().unwrap(); // panics on failure
    // t1.join().expect("t1 failed"); // panics on failure with message
```
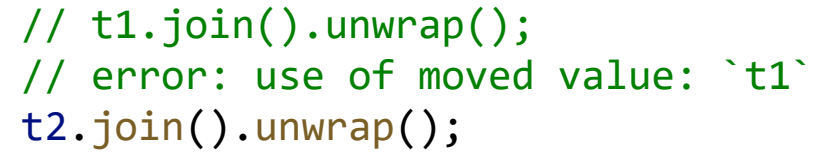

}

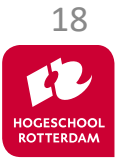

- Losse tools:
	- build (make),
	- test framework (Cunit, Catch2),
	- static analyzer (Cppcheck),
	- documentation (doxygen), …
- Alles inclusief:
	- cargo new,
	- cargo build,
	- cargo test,
	- cargo check,
	- cargo fix,
	- cargo doc,
	- …

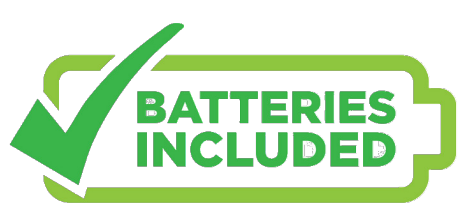

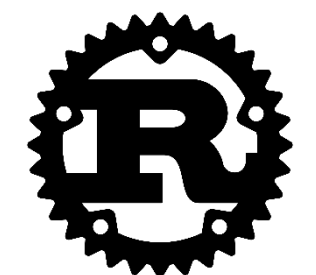

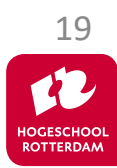

- Eenvoudig
	- Foutgevoelig
- Uitgebreid
	- Compiler voorkomt fouten

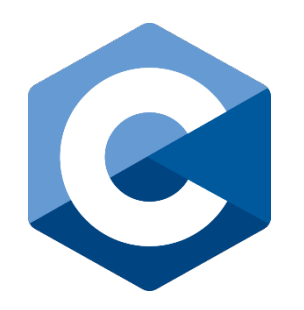

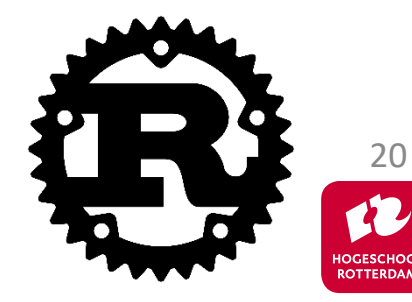

# **C print array**

```
void print array(int array[], size t size) {
    for (size t i = 0; i < size; i++) {
        printf("%d ", array[i]);
    }
    print(f("n");
}
```

```
int main(void) {
    int a[] = \{1, 2, 3, 4, 5\};print array(a, 5);
    return 0;
```
}

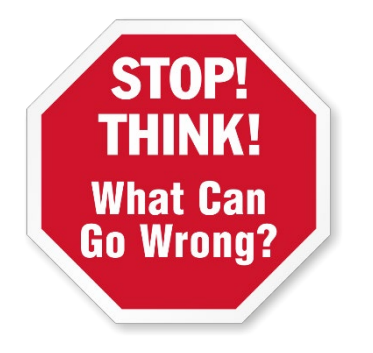

Wat kan er fout gaan:

- array is NULL of invalid (use after free)
- size is groter dan de grootte van de array
- logische fouten in for loop:
	- 1 i.p.v. 0
	- $\langle$  = i.p.v.  $\langle$
	- i aanpassen in loop

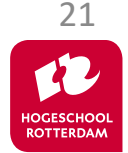

## **Rust print array**

```
fn main() {
    let a = [1, 2, 3, 4, 5];
    print_array(&
a);
}
```

```
fn print_array
(array: &[i32]) {
    for i in array {
         print!
("{} ", 
i);
    }
    println
!();
}
```

```
fn print_array
(array: &[i32]) {
  array
.iter().for_each(|
i| print!
("{} ", 
i));
  println
!();
} 22
```
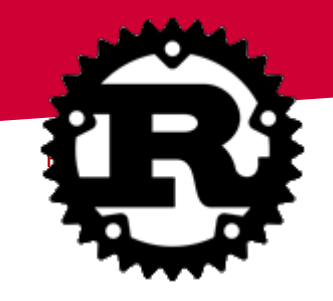

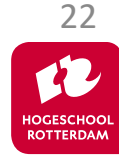

- **Concurency is moeilijk** 
	- Kans op problemen bij threads met gemeenschappelijk geheugen / peripheral
- Fearless concurency
	- Geen problemen tijdens run-time

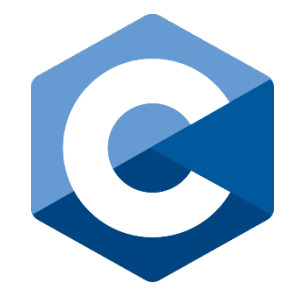

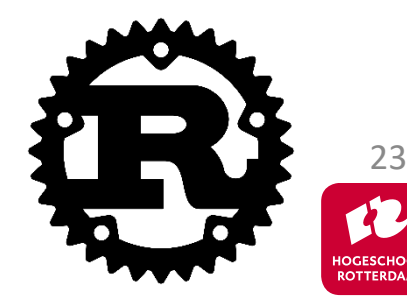

# **C pthread mutex**

```
int aantal = 0;
pthread mutex t m;
void *teller(void *par) {
    for (int i = 0; i < 100000; i++) {
        pthread mutex lock(&m); aantal++; pthread mutex unlock(&m);
    }
    return NULL;
}
int main(void)
\mathcal{L}pthread t t1, t2;
    pthread_create(&t1, NULL, &teller, NULL);
    aantal++;
                                                                What Can
    pthread_create(&t2, NULL, &teller, NULL);
    check( pthread join(t1, NULL) );
                                                               Go Wrong?
    check( pthread_join(t2, NULL) );
    printf("aantal = %d\nu", aantal);
```
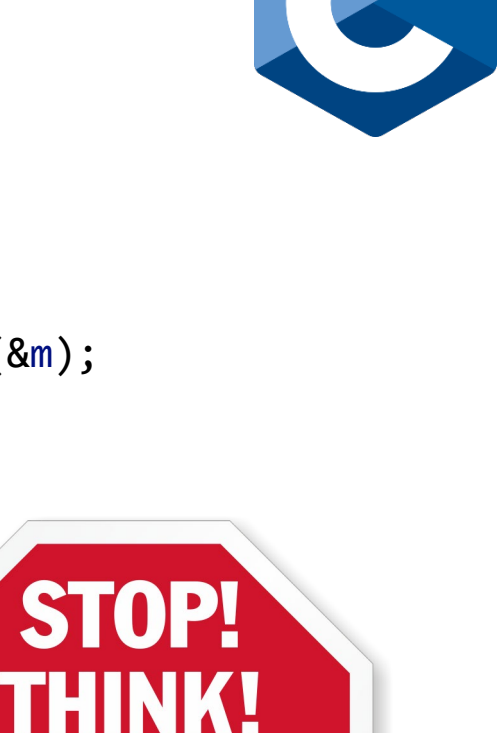

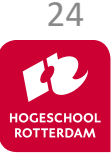

#### **Rust mutex**

```
use std::sync::{Mutex, Arc};
```

```
fn teller(m: Arc<Mutex<u32>>) {
    for _i in
1..=100000
{
        let mut aantal = m.logck().unwrap();*aantal += 1;}
}
fn main() {
    let a = Arc::new(Mutes::new(0));let
m = 
a
.clone(); 
    let t1 = thread::spam(||\{teller(m)\});let m = a.close();let t2 = thread::spam(||\{teller(m)\});t1
.join().unwrap(); 
    t2
.join().unwrap();
    let aantal = a.lock() . unwrap();
    println
!
("aantal = {}", aantal);
```
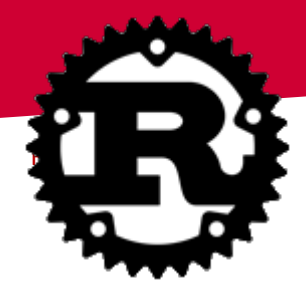

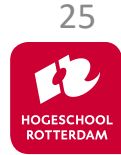

## **Volgende week…**

REAL-TIME SYSTEMS

#### Embedded Rust.

- In week 8 geen les op school maar alleen de online les.
- Korte introductie bij de start van deze online les.

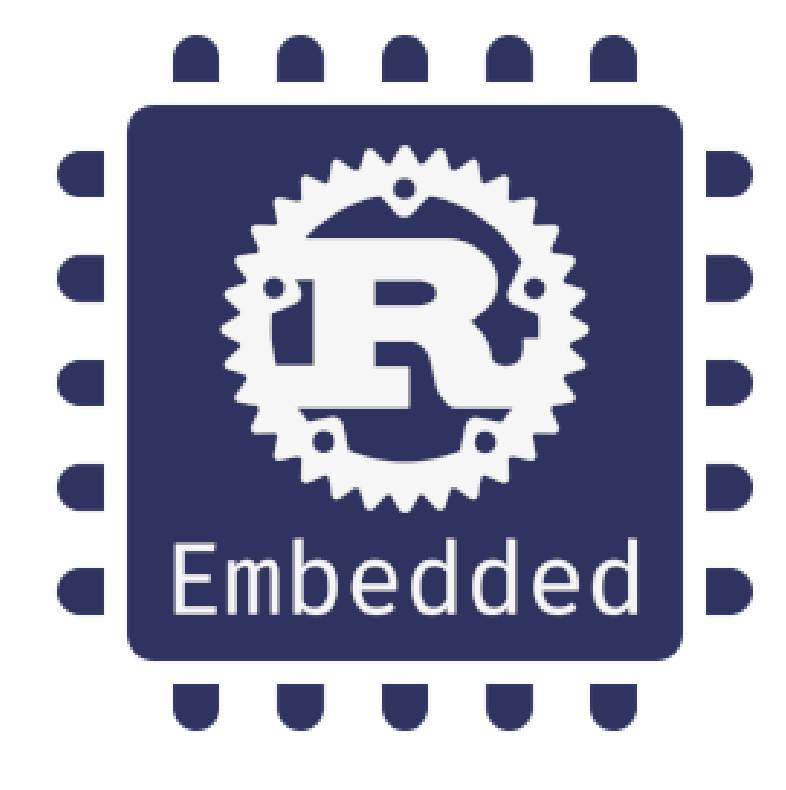

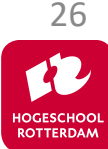

## **Aan de slag!**

REAL-TIME SYSTEMS

#### Aan de slag met [Opdrachten\\_Week\\_7.pdf](https://bitbucket.org/HR_ELEKTRO/rts10/wiki/Opdrachten/Opdrachten_Week_7.pdf)

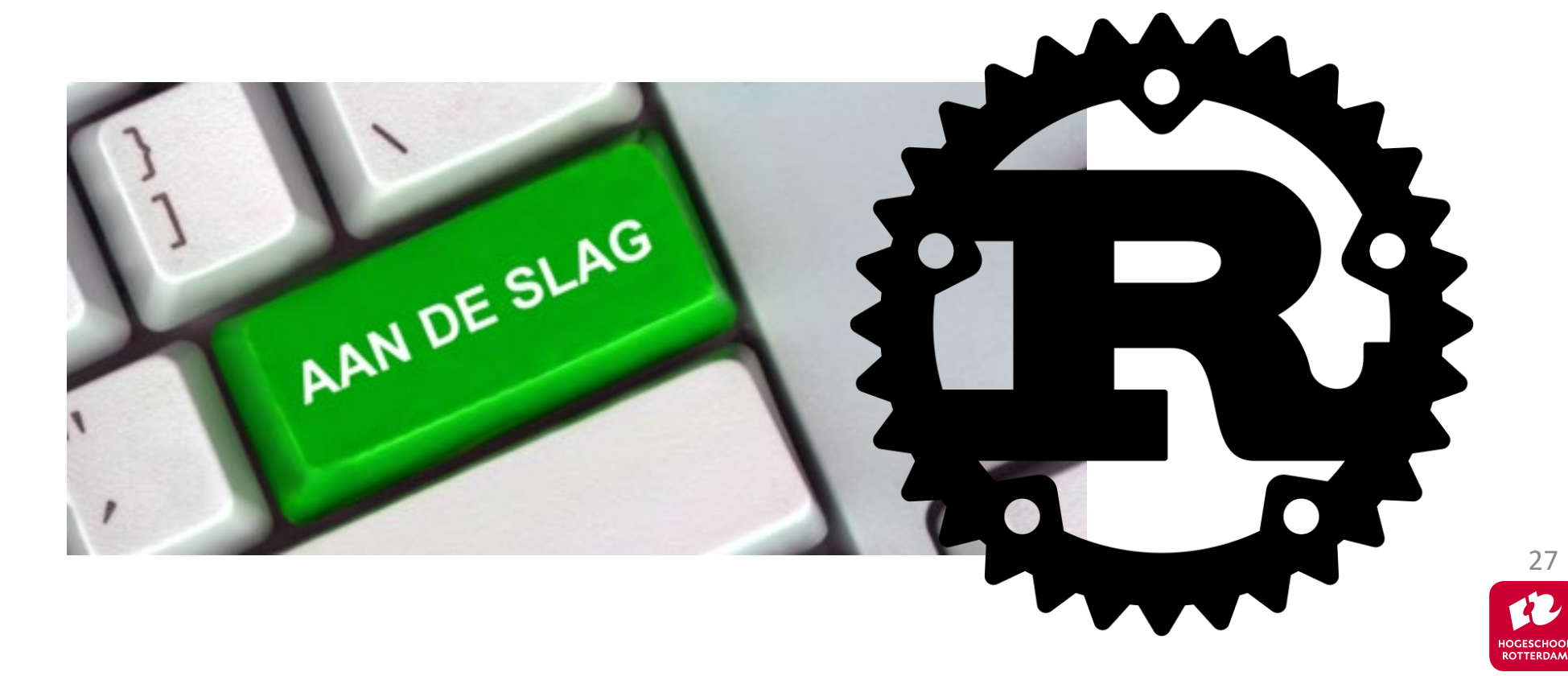